# **AW Toolbox - Ref. AWT**

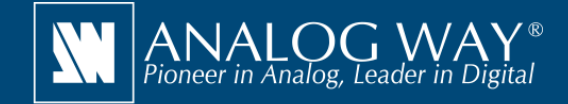

**AW Toolbox puts the power of your LiveCoreTM image processors at your fingertips!**

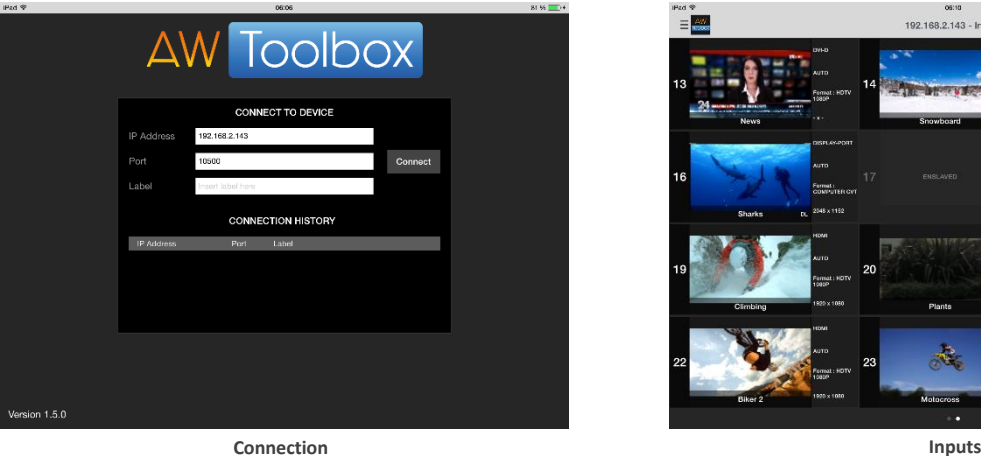

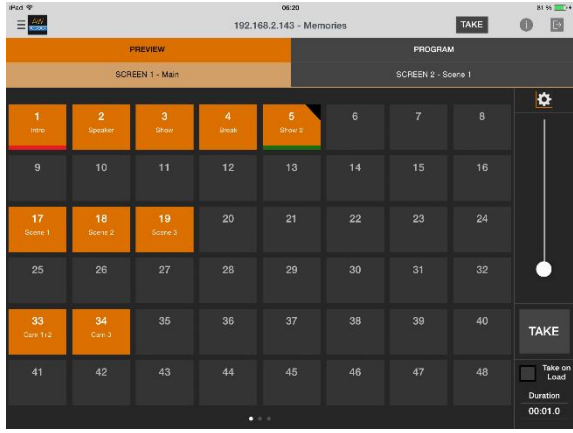

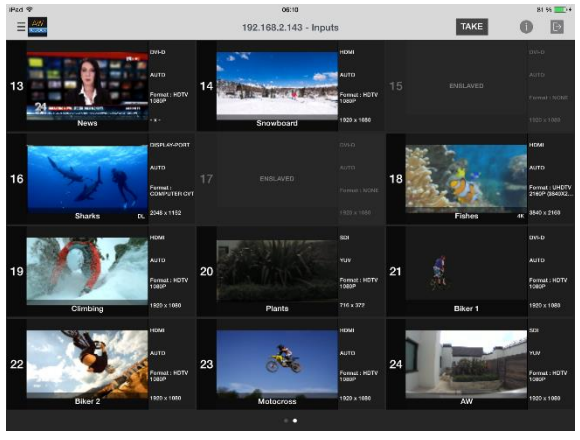

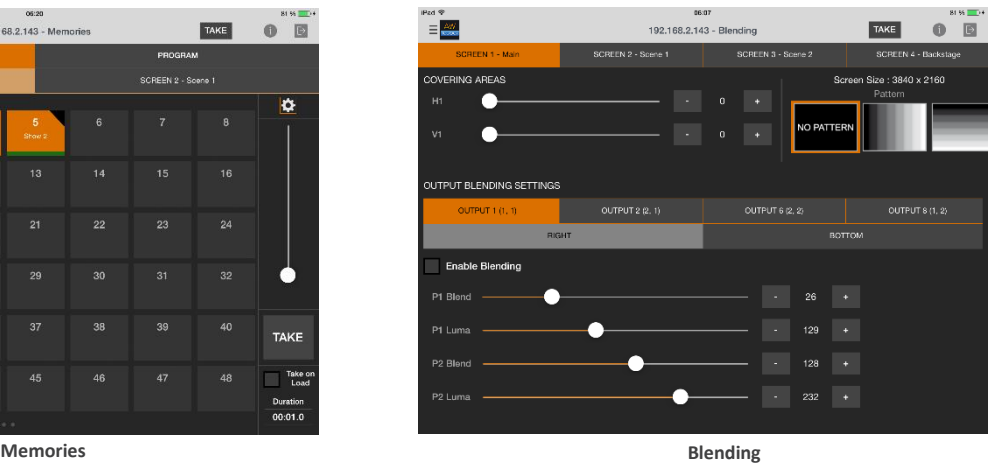

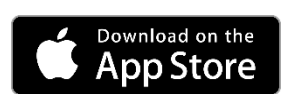

**fingertips!**

## **Turn your iPad® into a wireless LiveCore™ controller**

Wherever you are in your event area, you can now easily operate your **LiveCore™** image processor with a tap or flick of a finger.

#### **AW Toolbox at a glance**

- Wireless control using Wi-Fi network
- ▶ Recall presets or Master presets
- Select current destination (Preview or Program)
- ▶ Start seamless transitions (TAKE and T-BAR)
- Display sources and logos with dynamic thumbnails and properties
- ▶ Configure inputs settings (current plug, HDCP, test pattern, freeze...)
- ▶ Configure outputs settings (HDCP, gamma, test pattern...)
- Control your monitoring output
- $\blacktriangleright$  Recall your monitoring output presets
- Recall your confidence screen presets
- Fine tune your multi-projector Soft Edge Blending
- Compatible with any **LiveCore™** image processor

All technical specifications and videos are available on www.analogway.com

### **Free tools also available on www.analogway.com**

- AW Simulator: Simulate Analog Way multi-format converter **VIO 4K** and **LiveCore™** image processors on your PC or Mac
- AW EDID Editor: Solution to create and edit EDID files for an optimal compatibility between your sources and displays
- AW Screen Frame Cutter: Tool to split any wide-screen image into multiple still backgrounds for your multi-projector Soft Edge Blending or for your Custom Canvas screen setup
- AW Gateway: Take control of any **Midra™** series switcher with multiple interfaces simultaneously

#### **Compatibility**

▶ AW Toolbox for iOS<sup>®</sup> supports any iPad<sup>®</sup> running iOS<sup>®</sup> 7 or above. Other iOS® devices (iPhone®, Apple Watch®...) are not supported.

 $\widehat{I}$ ) Specifications subject to change without prior notice

AWT\_EN-04/28/2018

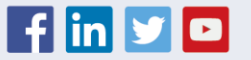